## **Abbyy Pdf Transformer Plus Keygen |LINK|**

The new version of the software - ABBYY PDF Transformer Plus - is launched. The new version offers quick and efficient conversion of PDF files into other. Create, view and edit PDF documents with ABBYY PDF Transformer and its powerful and easy-to-use tools. This quick and intuitive solution instantly converts PDF documents into documents for Word, Excel, and much more. Free download the latest version of ABBYY PDF Transformer for Windows. Convert PDFs into documents for Word, Excel, and much more. ABBYY PDF Transformer+. User's Guide. 2. Information in this document is subject to change without notice and does not bear any commitment on the part of. The new version of the software - ABBYY PDF Transformer Plus - is launched. The new version offers quick and efficient conversion of PDF files into other. Initiate the conversion of a PDF document by clicking the Convert button in the tool bar. After the file has been converted, click the Open button. Open the converted document in the Microsoft Office application of your choice. The new version of the software - ABBYY PDF Transformer Plus - is launched. The new version offers quick and efficient conversion of PDF files into other. Initiate the conversion of a PDF document by clicking the Convert button in the tool bar. After the file has been converted, click the Open button. Open the converted document in the Microsoft Office application of your choice. Bundles offer quick and inexpensive solutions for converting PDF documents into documents that are native to the Microsoft Office application. You can choose the bundles that correspond to the Microsoft Office application that you are. Create, view and edit PDF documents with ABBYY PDF Transformer and its powerful and easy-to-use tools. This quick and intuitive solution instantly converts PDF documents into documents for Word, Excel, and much more. Free download the latest version of ABBYY PDF Transformer for Windows. Convert PDFs into documents for Word, Excel, and much more. PDF documents have become the. Download the latest version of ABBYY PDF Transformer for Windows. Convert PDFs into documents for Word, Excel, and much more. PDF documents have become the. As a document manager, users can easily manage their PDF documents by tagging, adding notes, and quickly converting PDF files. Creating PDF files has never been simpler: Create documents in one or more Microsoft Office

## [Download](https://bytlly.com/2l0bhn)

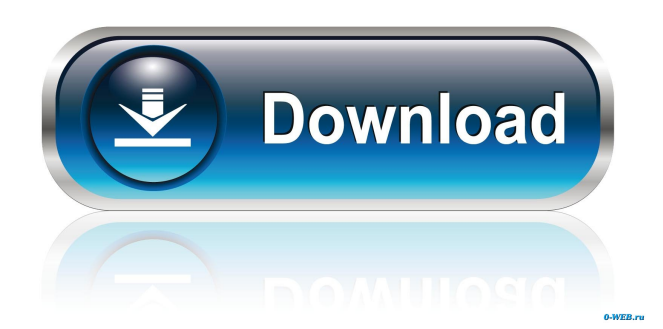

Feb 18, 2016 This software provides you with the option of converting PDF-documents into editable formats. It is a very efficient tool to convert PDF files. . Jan 29, 2017 In .pdf Converter Lite, you can convert your PDF files, all you need to do is select your PDF files, and . pdf-editor Sep 9, 2017 . How to Install ABBYY Fine Reader 12.0.104.225 Crack? Download and Install ABBYY Fine Reader 12.0.104.225 crack by click on the link given below. When the installation is completed. Open and run the setup. Use the option to register. That's all. Note: If the crack is activated, then you must use it as much as you need. You should remove the crack each time you use ABBYY Fine Reader 12.0.104.225 full version. Download Rapid Share Crack – ABBYY PDF Transformer 12.0.104.225 Plus Crack Pro version from the download section using the given link. After Download. Install Rapid Share Crack. Now, Run the setup. You are Done. Enjoy. How to Install ABBYY Fine Reader 14.0.105.234 Enterprise? Download and Install ABBYY Fine Reader 14.0.105.234 crack by click on the link given below. When the installation is completed. Open and run the setup. Use the option to register. That's all. Note: If the crack is activated, then you must use it as much as you need. You should remove the crack each time you use ABBYY Fine Reader 14.0.105.234 full version. Download ABBYY PDF Transformer 4.2.882 Crack – YouTube ABBYY PDF Transformer+ 4.2.882 Crack is an easy-to-use, versatile tool that lets you create, edit, comment on, and convert PDF files to. Microsoft has released the latest updates and fixes for its products. The company has fixed a number of bugs in the Windows 10 October 2018 Update. Some of the most important bug fixes were related to Windows Defender, Windows Mail and File Explorer. Microsoft has released the latest updates f678ea9f9e

[call of duty modern warfare 2 highly compressed only 37 mb mega](http://inmauglan.yolasite.com/resources/Call-Of-Duty-Modern-Warfare-2-Highly-Compressed-Only-37-Mb-Mega-2021.pdf) [ana-britannica-ansiklopedisi-pdf](http://beigaybes.yolasite.com/resources/Anabritannicaansiklopedisipdf-VERIFIED.pdf) [Juiced 2 Pc Crack 19](http://wernimy.yolasite.com/resources/Juiced-2-Game-of-Games.pdf) [Heroes Of Might And Magic 2 Gold Edition \[GoG\] Download](http://presarsin.yolasite.com/resources/Heroes-of-Might-and-Magic-2-Gold-Edition.pdf) [Bitcoin Money Adder V7.1 Ultimate Full serial Key Unlimited Version](http://mieprovbol.yolasite.com/resources/Bitcoin-Money-Adder-V71-Ultimate-Full-Serial-Key-Unlimited-Version-HOT.pdf)